## **Suites définies par récurrence Casio Graph 90+ E**

On étudie la suite  $(\boldsymbol{u}_n)$  définie par : pour tout  $n\in\mathbb{N},\;\big\}$  $u_{n+1} = 0, 7 u_n + 4$  $u_{n+1}$   $v, u_n$   $\cdots$ <br> $u_0 = 2$ 

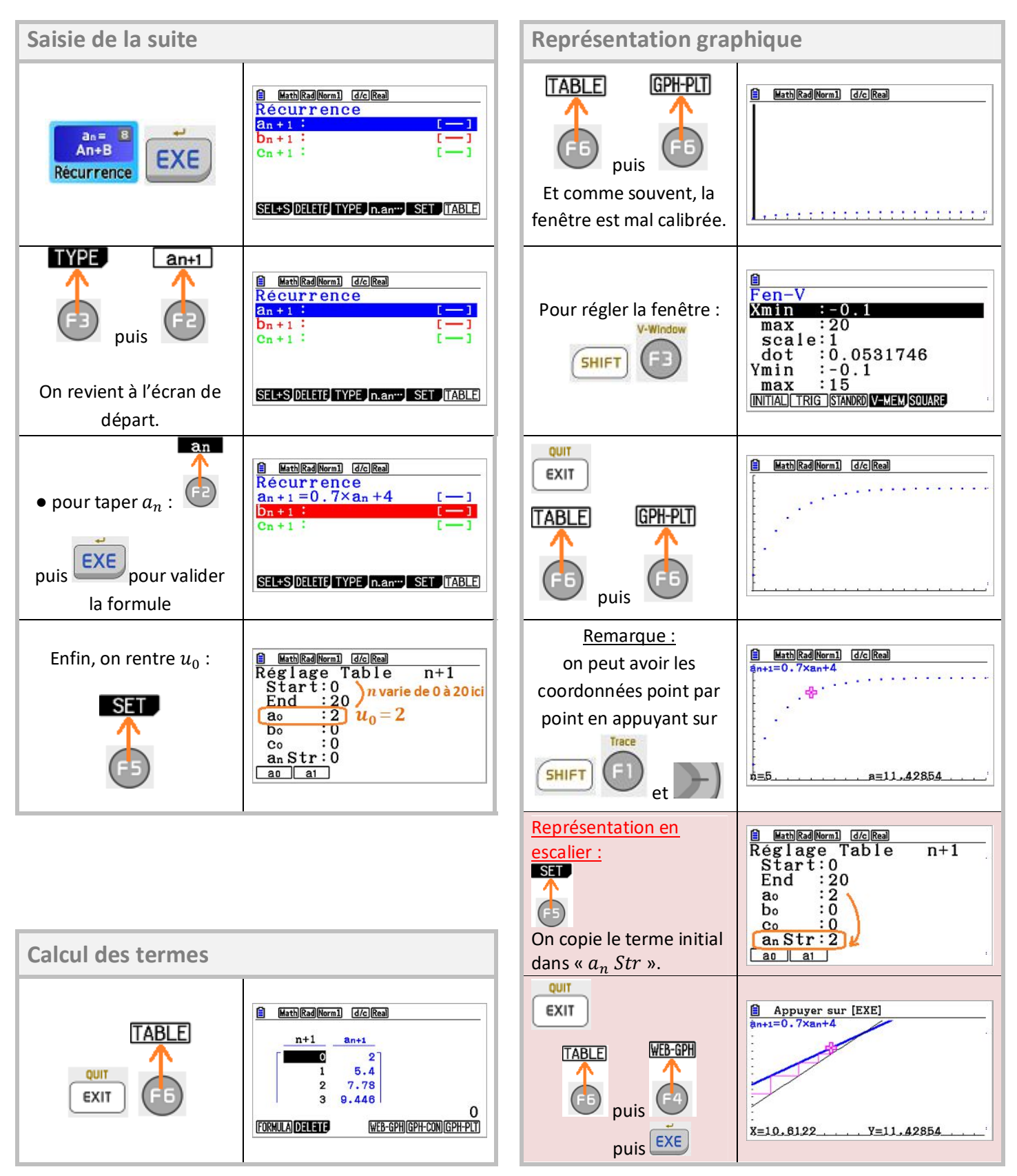